### Start Counter Efficiency Studies

Mahmoud Kamel

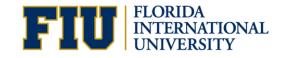

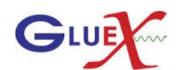

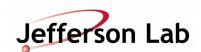

#### Projected tracks selection and Efficiency Calculations

- Do not use SC time in track fitting.
- Get a quality charged track with the following cuts:
  - Number of Hits per track >=14
  - Track FOM >= 2.69E<sup>-3</sup>
  - abs(vertex\_z target center) <=15 cm</li>
  - Radial cut < 1 cm</li>
- The track must be matched to BCAL OR (FCAL && TOF).
- Determine the sector of the projected track to the start counter within  $\delta \phi = \pm 3^{\circ}$ .
- Get the t0 of each track projected to a SC sector.

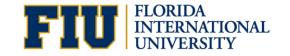

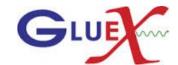

#### SC Hits and Efficiency Calculations

- Loop over the SC hits determined by the hit factory.
- Get the hit time t.
- If -10 < t-t0 < 20 ns, check if the same projected sector had hit or its nearest paddle.
- Calculate the hit efficiency = SC hits / Projected hits.
- Calculate the accidentals by counting the out of time hits for -25 < t-t0 && t-t0 < 35
- Calculate the accidental subtracted efficiency = (SC hits accidentals) / Projected hits.
- •The results will be for 0.5 M events of run 11366 and same number of events of sim1\_2.

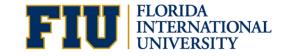

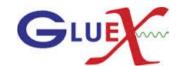

### Projected tracks and recorded hits without and with accidentals subtracted in Data

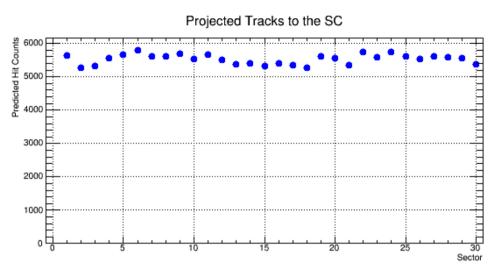

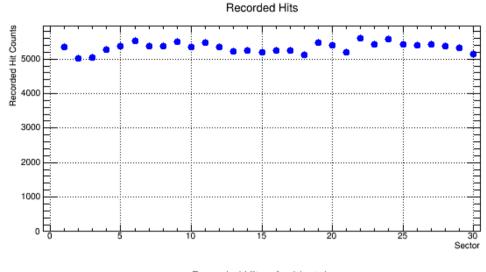

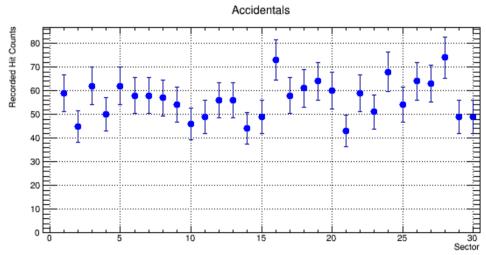

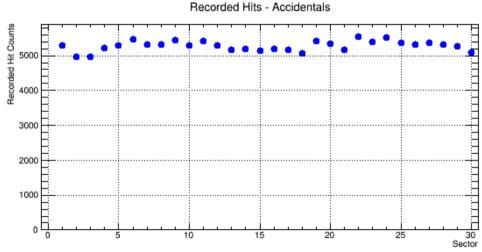

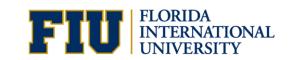

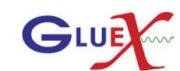

### Projected tracks and recorded hits without and with accidentals subtracted in Sim 1.2

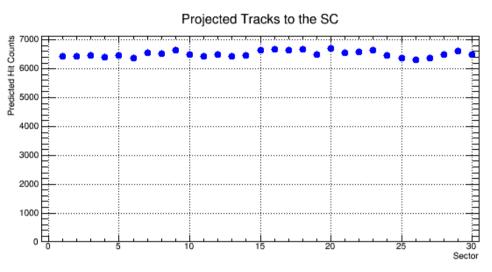

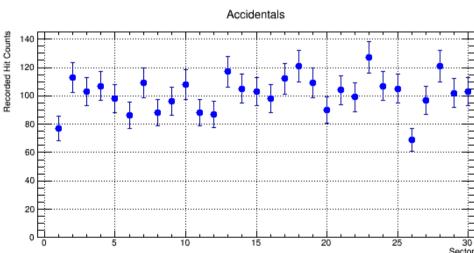

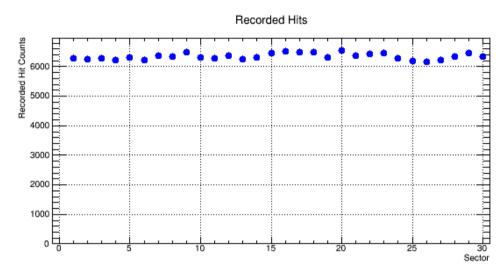

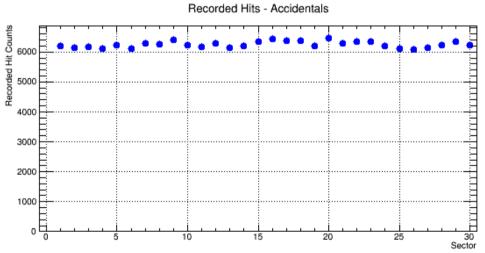

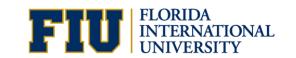

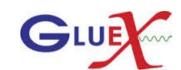

#### SC Efficiency without and with accidentals subtracted

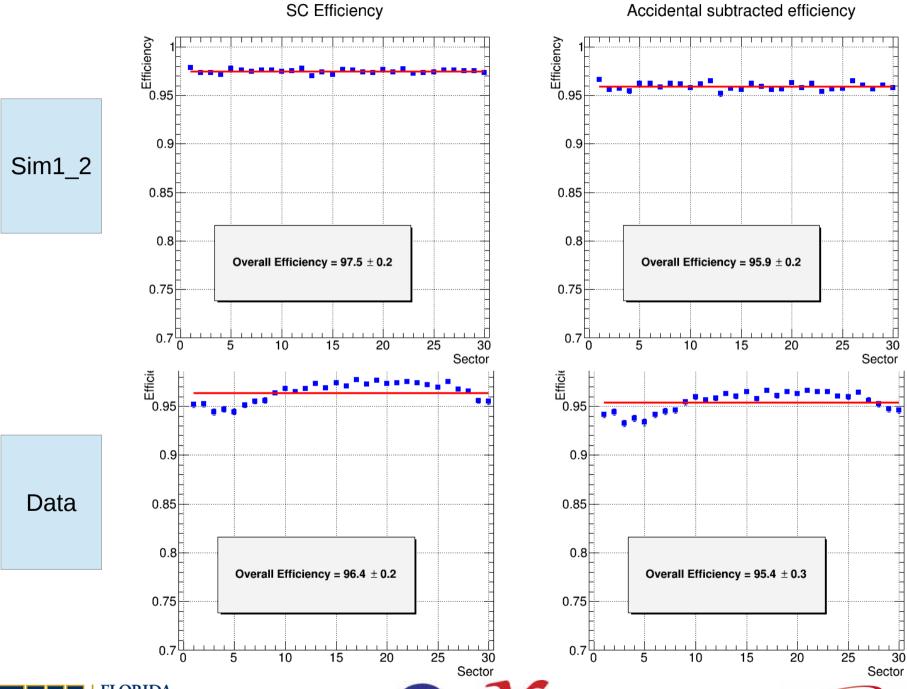

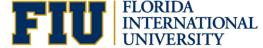

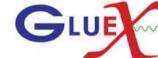

# Projected tracks and recorded hits without and with accidentals subtracted for the straight section in Data

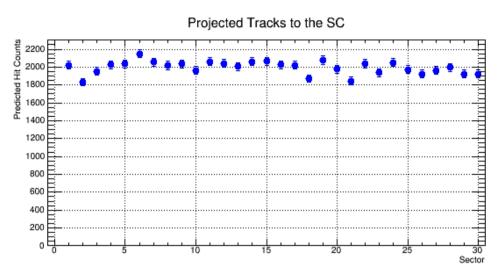

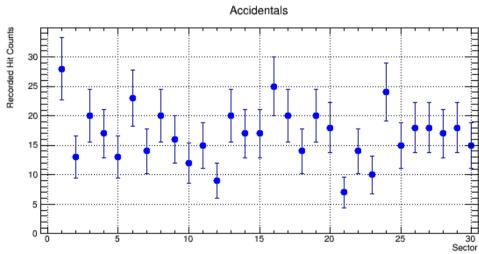

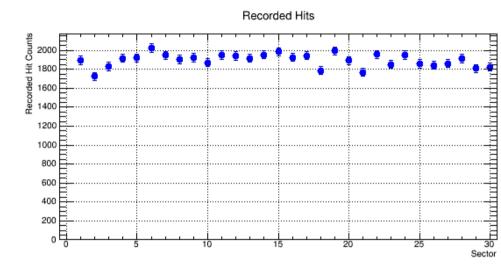

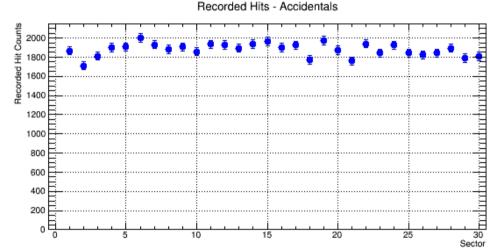

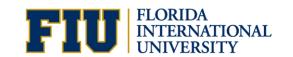

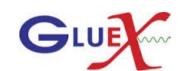

## Projected tracks and recorded hits without and with accidentals subtracted for the straight section in Sim1.2

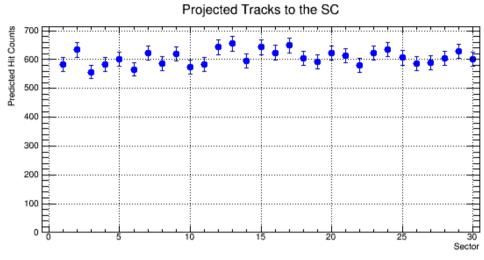

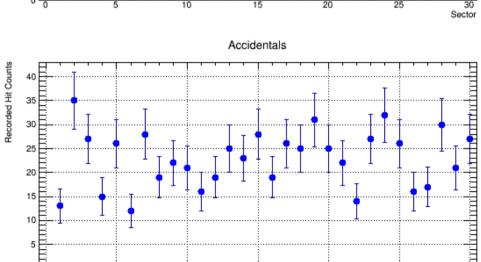

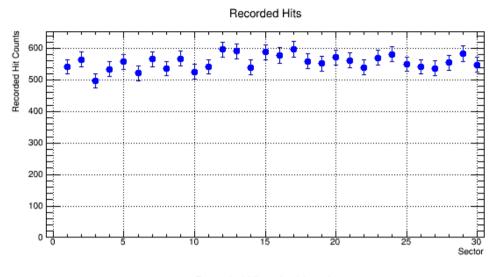

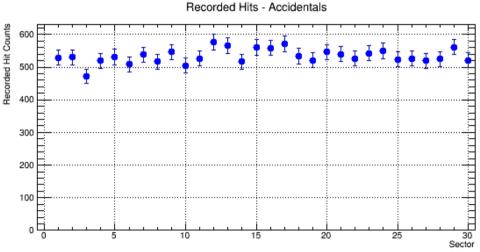

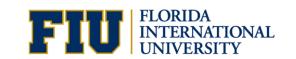

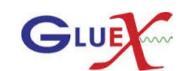

#### SC Efficiency without and with accidentals subtracted for the straight section

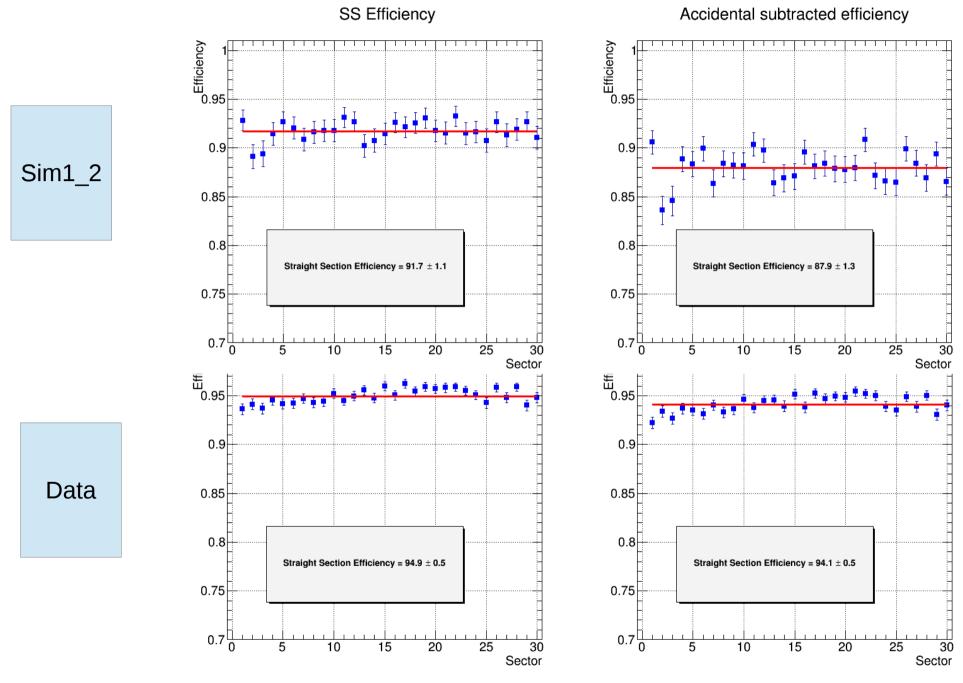

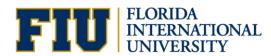

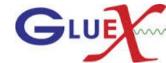

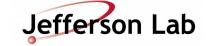

### Projected tracks and recorded hits without and with accidentals subtracted for the Bend section in Data

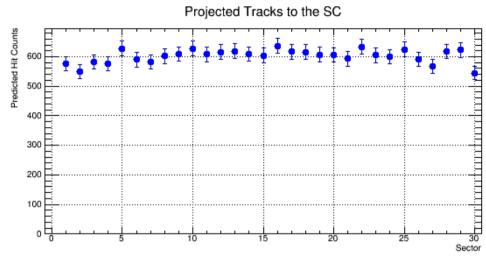

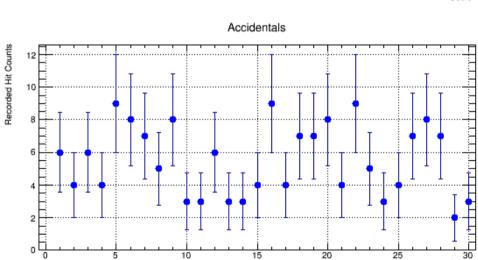

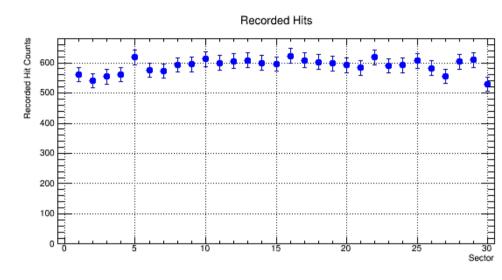

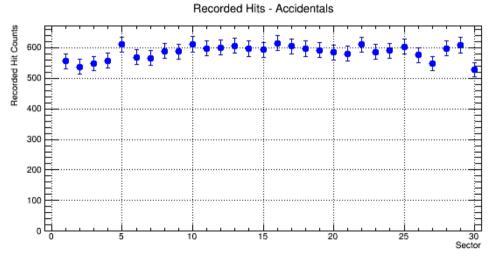

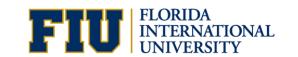

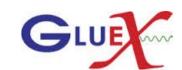

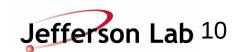

# Projected tracks and recorded hits without and with accidentals subtracted for the Bend section in Sim1\_2

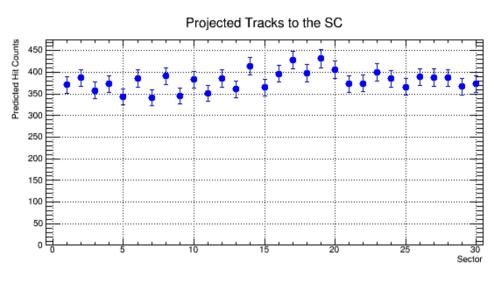

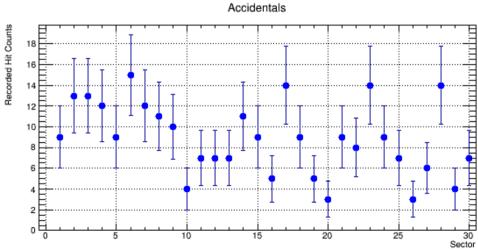

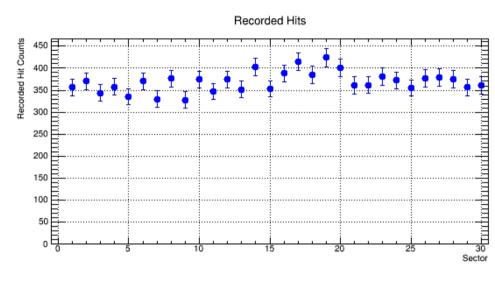

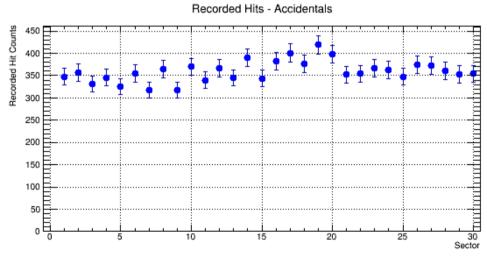

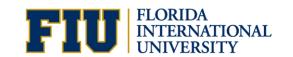

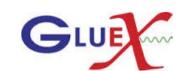

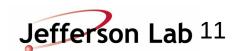

#### SC Efficiency without and with accidentals subtracted for the Bend section

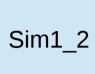

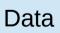

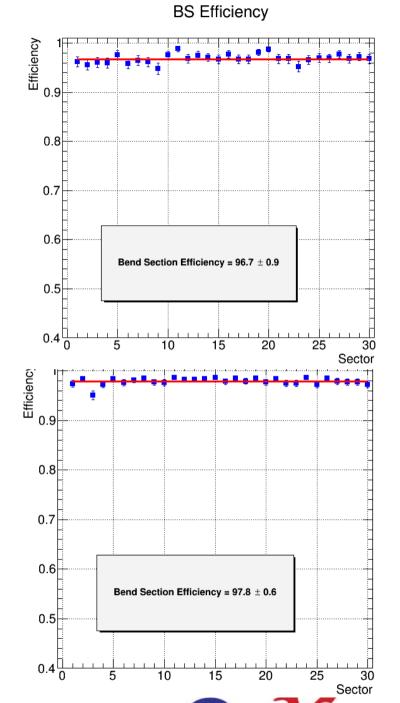

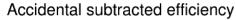

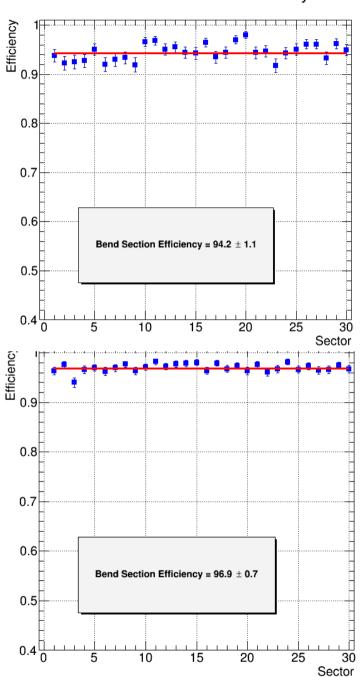

Jefferson Lab 12

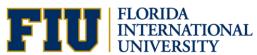

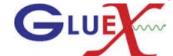

### Projected tracks and recorded hits without and with accidentals subtracted for the Nose section in Data

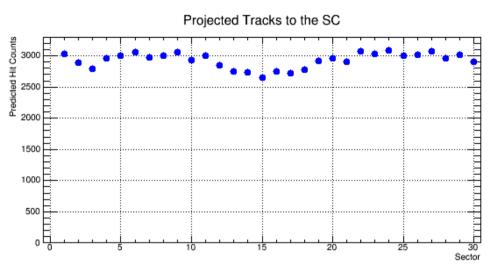

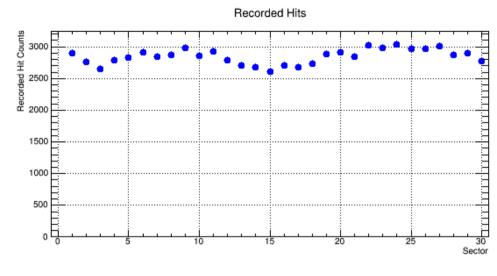

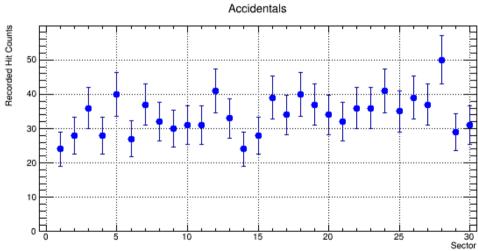

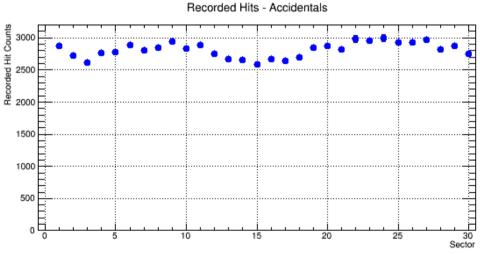

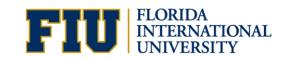

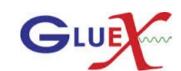

# Projected tracks and recorded hits without and with accidentals subtracted for the Nose section in Sim1\_2

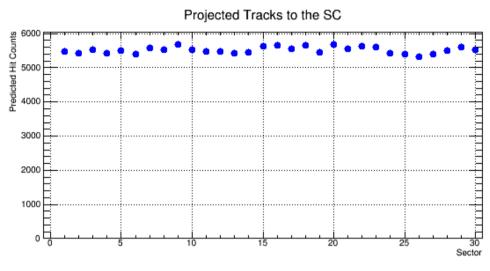

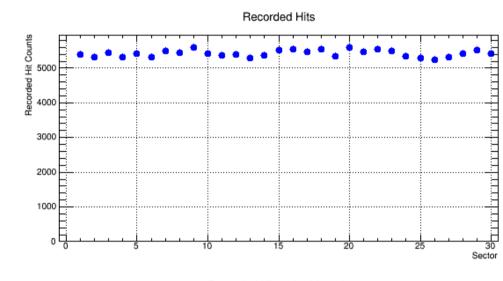

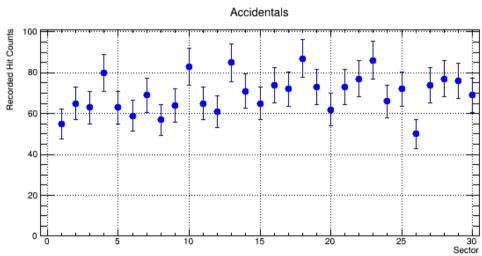

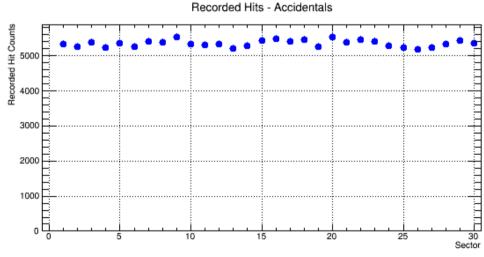

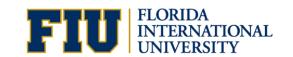

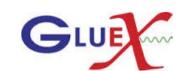

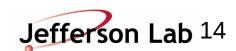

#### SC Efficiency without and with accidentals subtracted for the Nose section

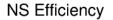

Accidental subtracted efficiency

Sim1\_2

Data

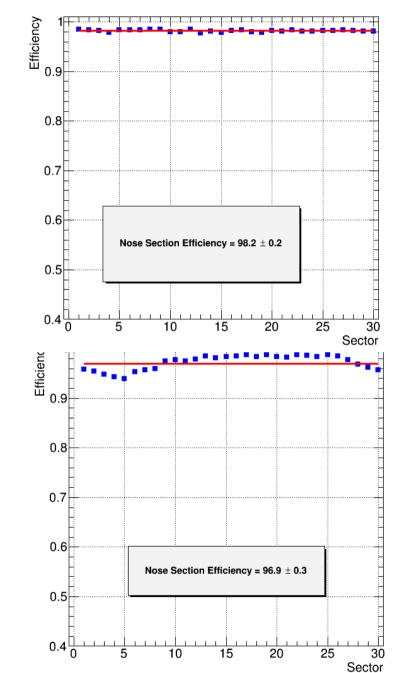

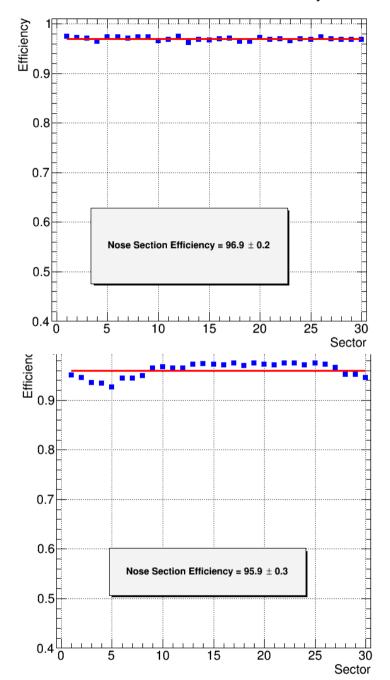

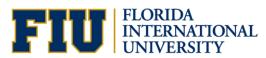

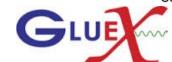

Jefferson Lab 15

#### **Back Up Slides**

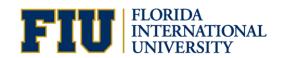

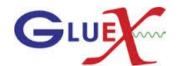

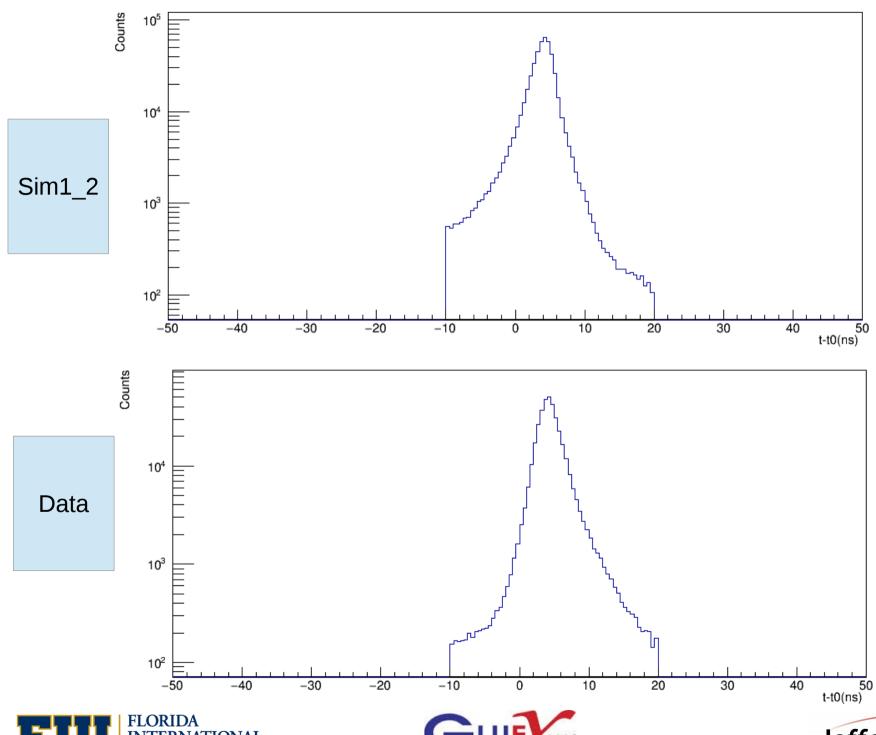

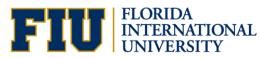

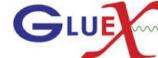